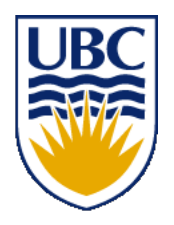

University of British Columbia CPSC 314 Computer Graphics Jan-Apr 2016

#### Tamara Munzner

# **Viewing 4**

### http://www.ugrad.cs.ubc.ca/~cs314/Vjan2016

# **Projective Rendering Pipeline**

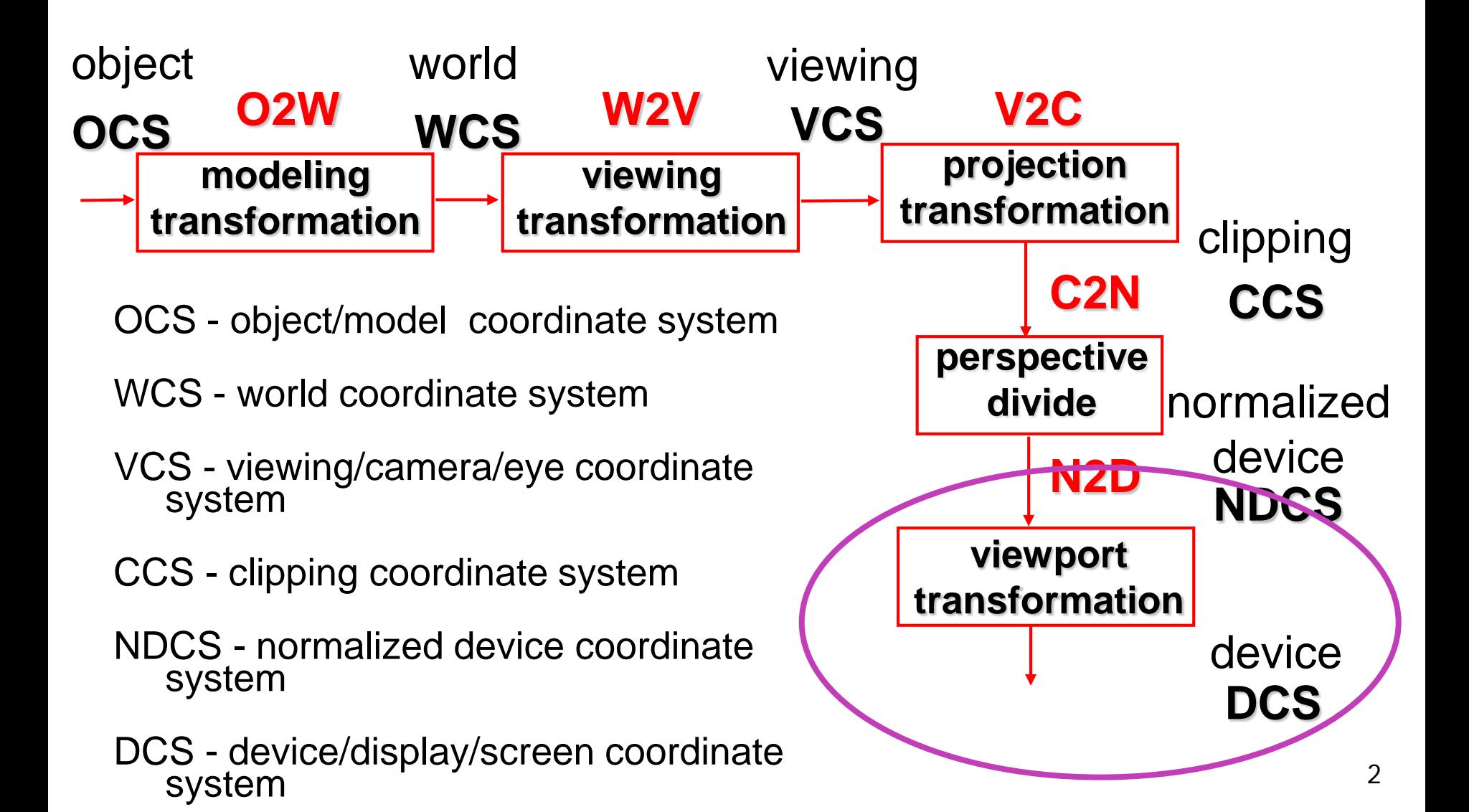

# **NDC to Device Transformation**

- map from NDC to pixel coordinates on display
	- NDC range is  $x = -1...1$ ,  $y = -1...1$ ,  $z = -1...1$
	- typical display range:  $x = 0...500$ ,  $y = 0...300$ 
		- maximum is size of actual screen
		- z range max and default is (0, 1), use later for visibility

**gl.viewport(0,0,w,h);**

**gl.depthRange(0,1); // depth = 1 by default**

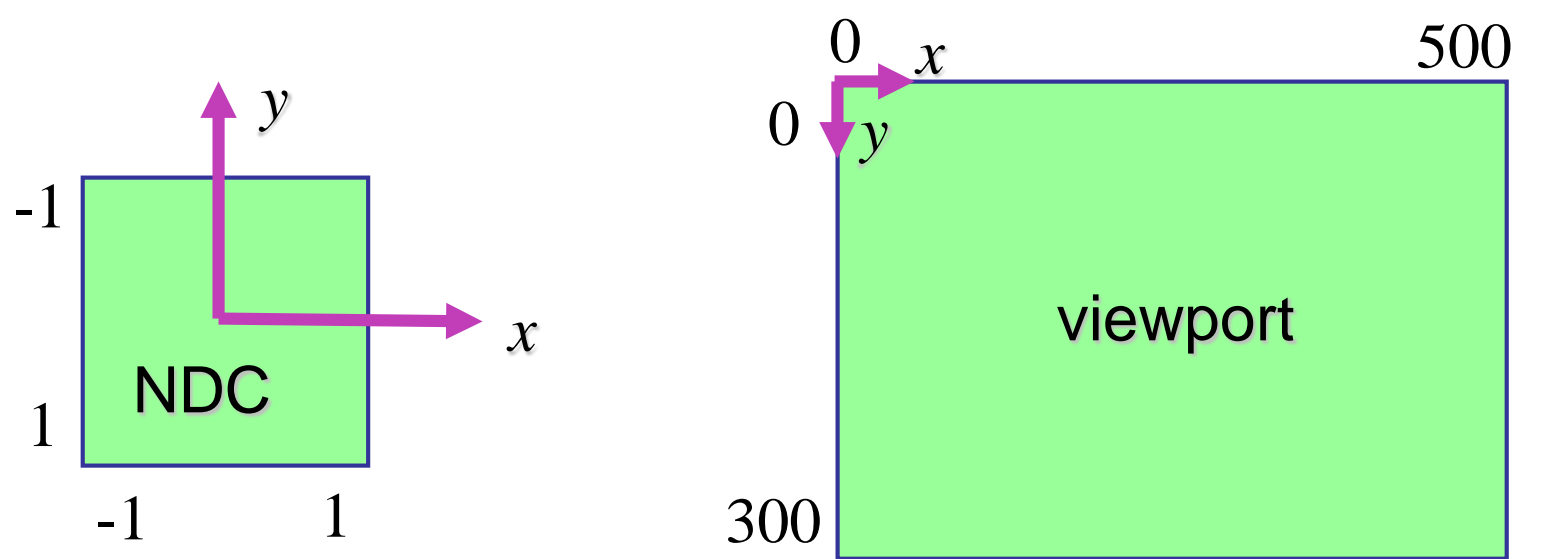

# **Origin Location**

- yet more (possibly confusing) conventions
	- GL origin: lower left
	- most window systems origin: upper left
- then must reflect in y
- when interpreting mouse position, have to flip your y coordinates

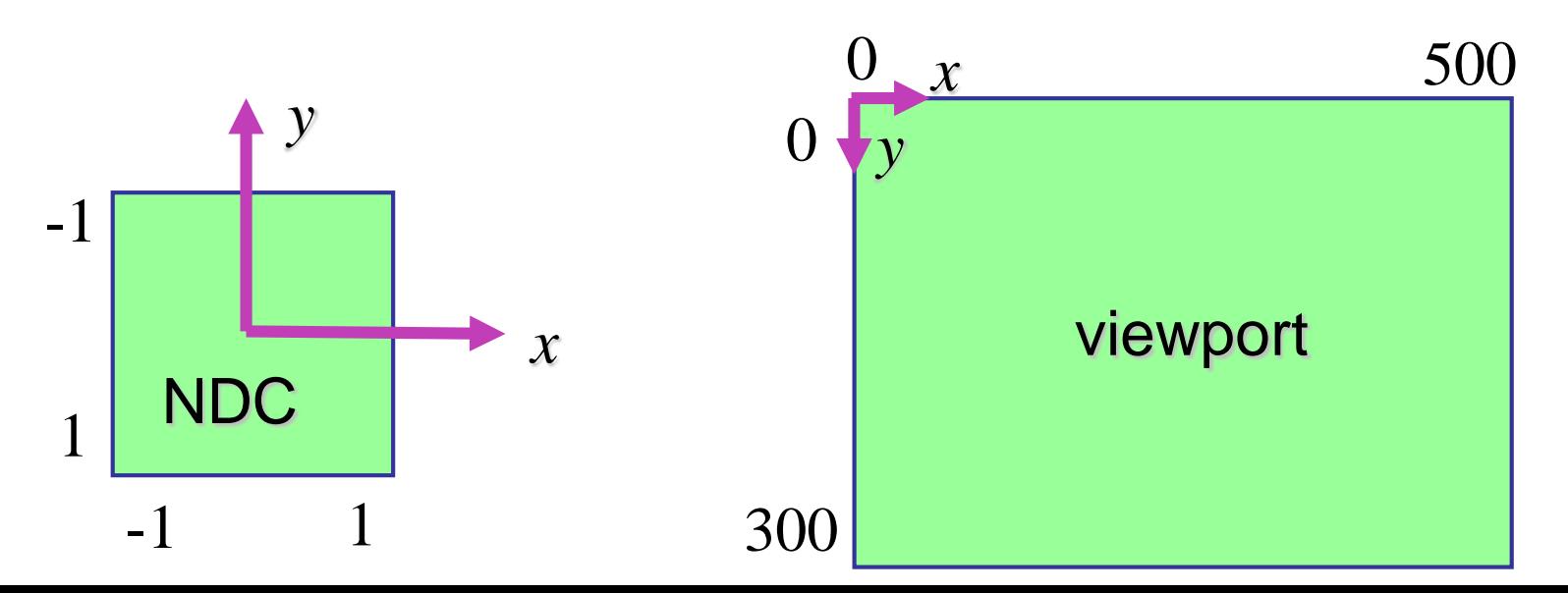

# **N2D Transformation**

- general formulation
	- reflect in y for upper vs. lower left origin
	- scale by width, height, depth
	- translate by width/2, height/2, depth/2
		- FCG includes additional translation for pixel centers at (.5, .5) instead of (0,0)

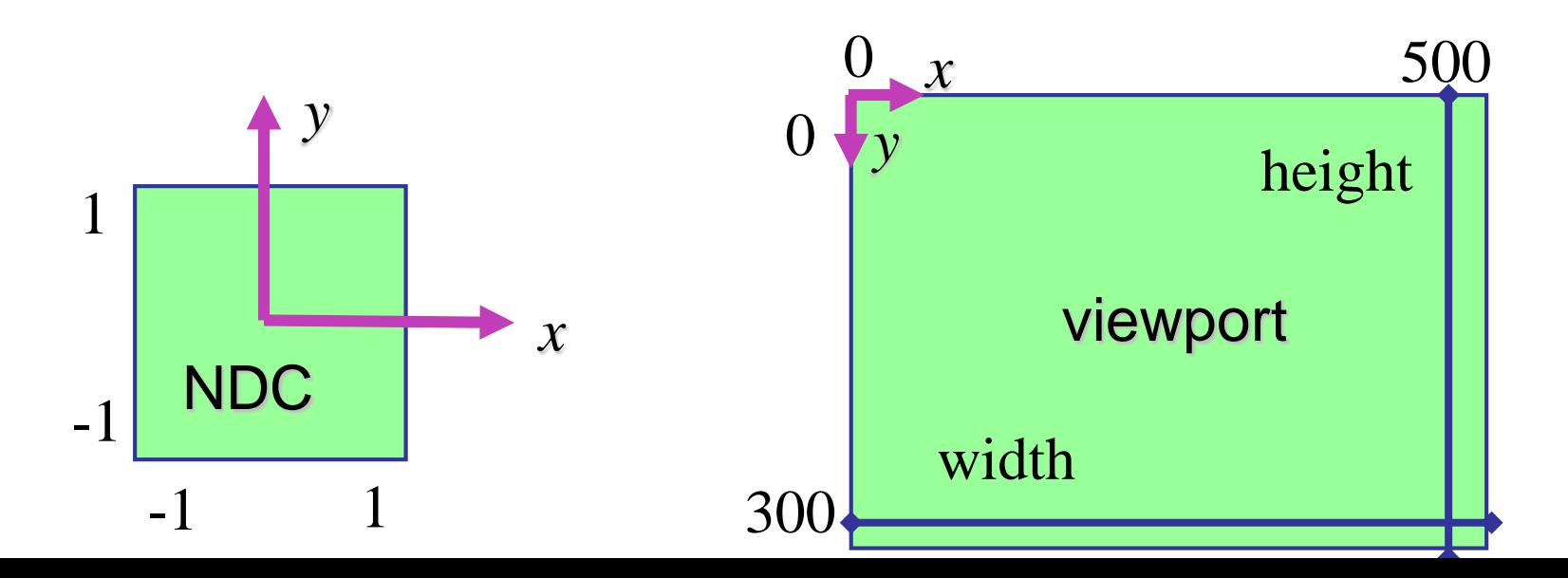

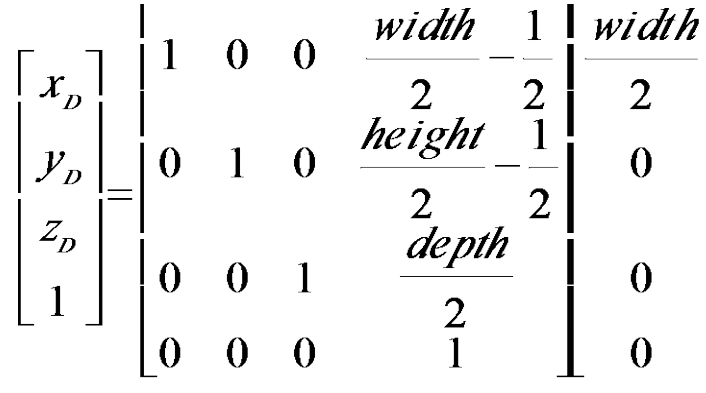

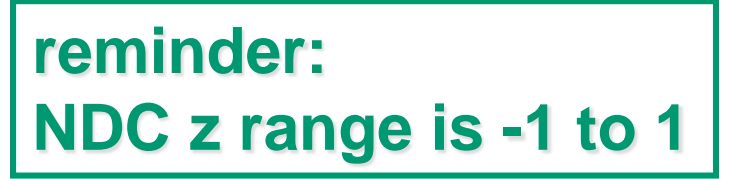

 $\overline{2}$ 

 $\theta$ 

 $\theta$ 

 $\mathbf{0}$ 

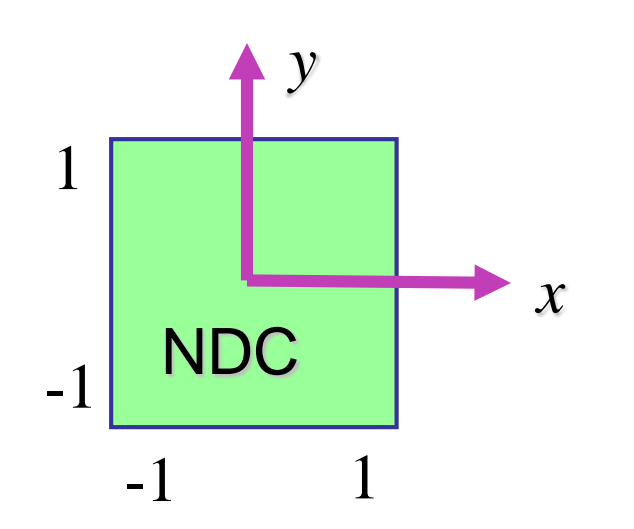

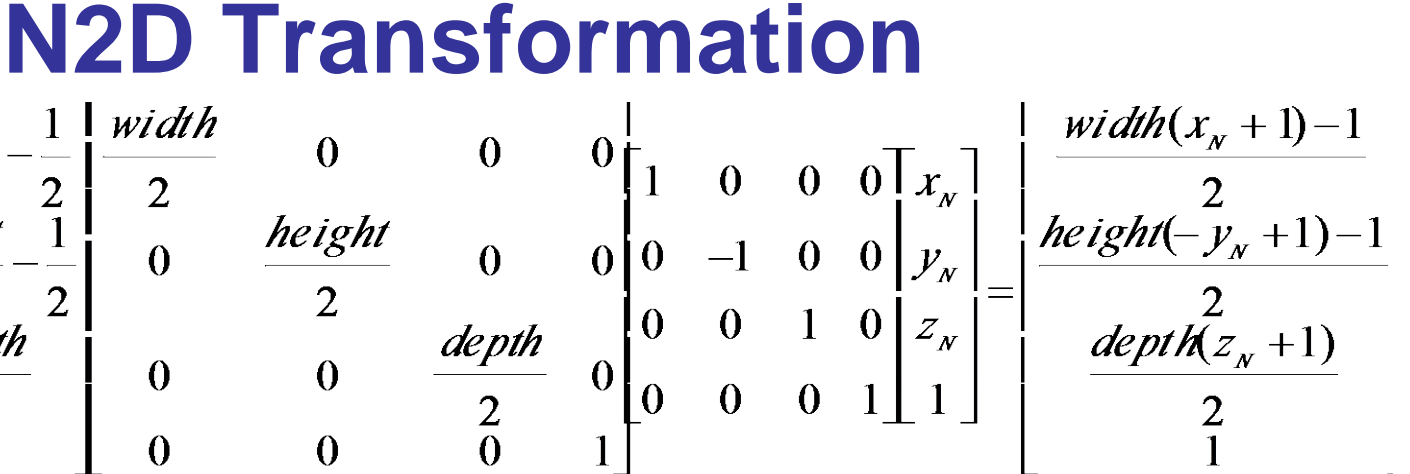

**Display z range is 0 to 1. gl.depthRange(n,f) can constrain further, but** *depth* **= 1 is both max and default**

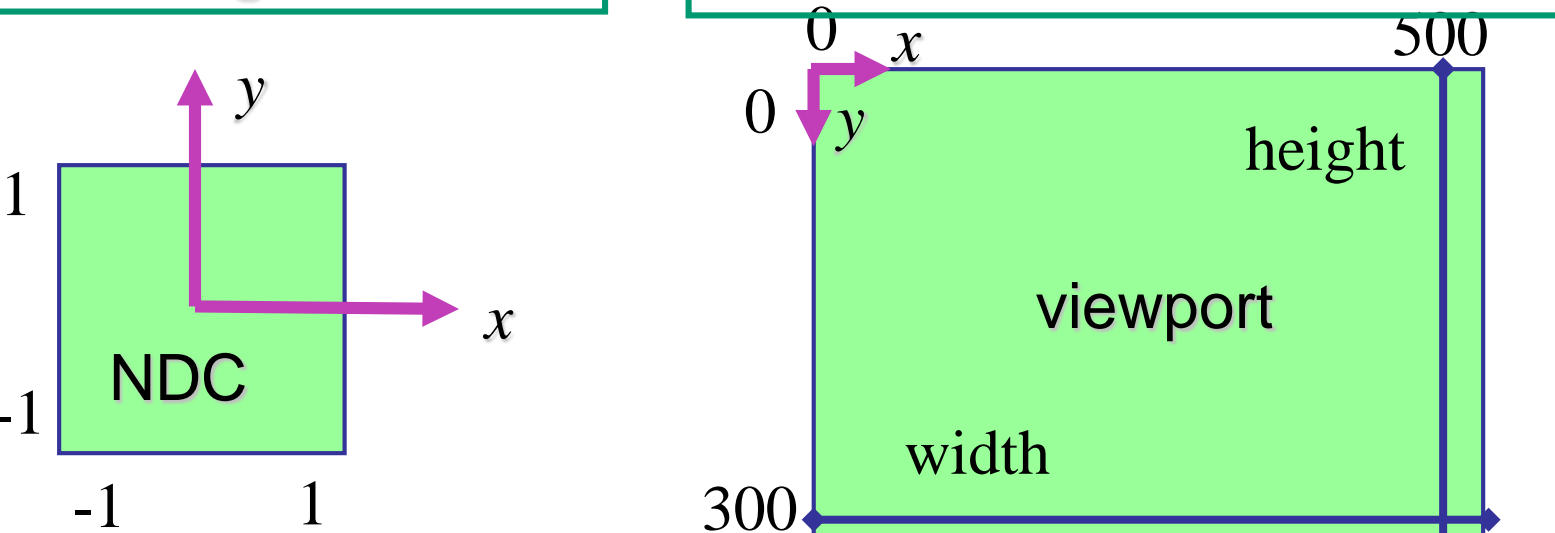

# **Device vs. Screen Coordinates**

- viewport/window location wrt actual display not available within GL
	- usually don't care
		- use relative information when handling mouse events, not absolute coordinates
	- could get actual display height/width, window offsets from OS
- loose use of terms: device, display, window, screen...

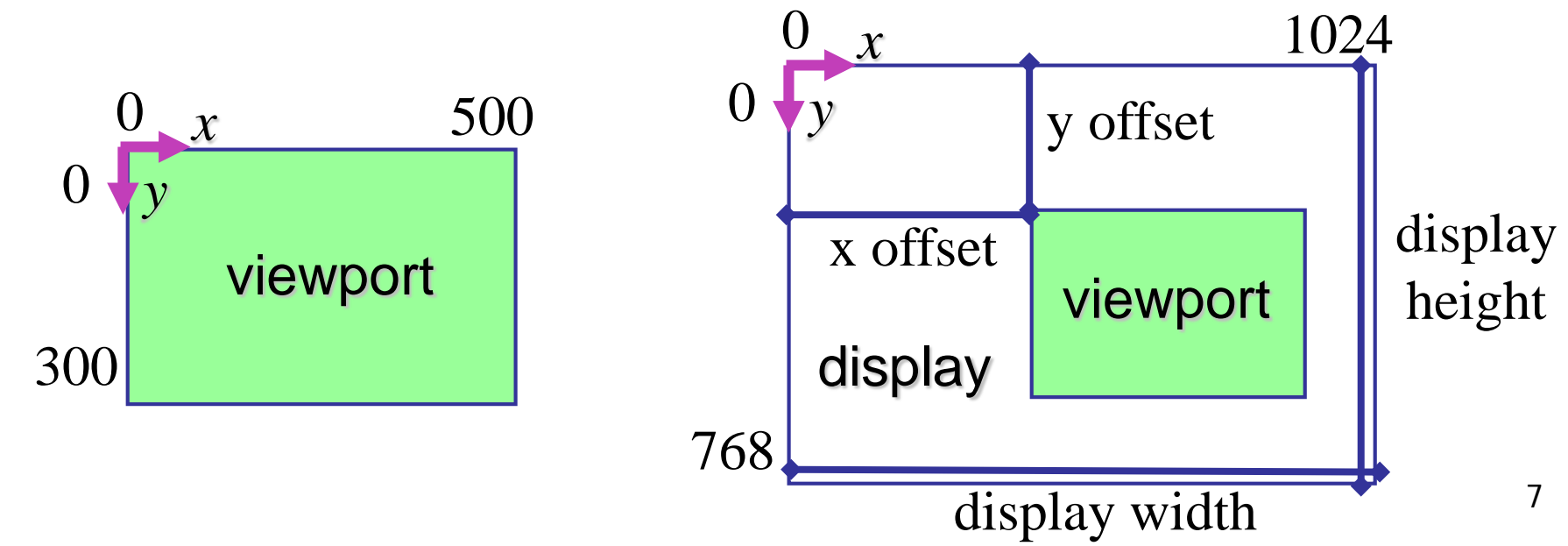

# **Projective Rendering Pipeline**

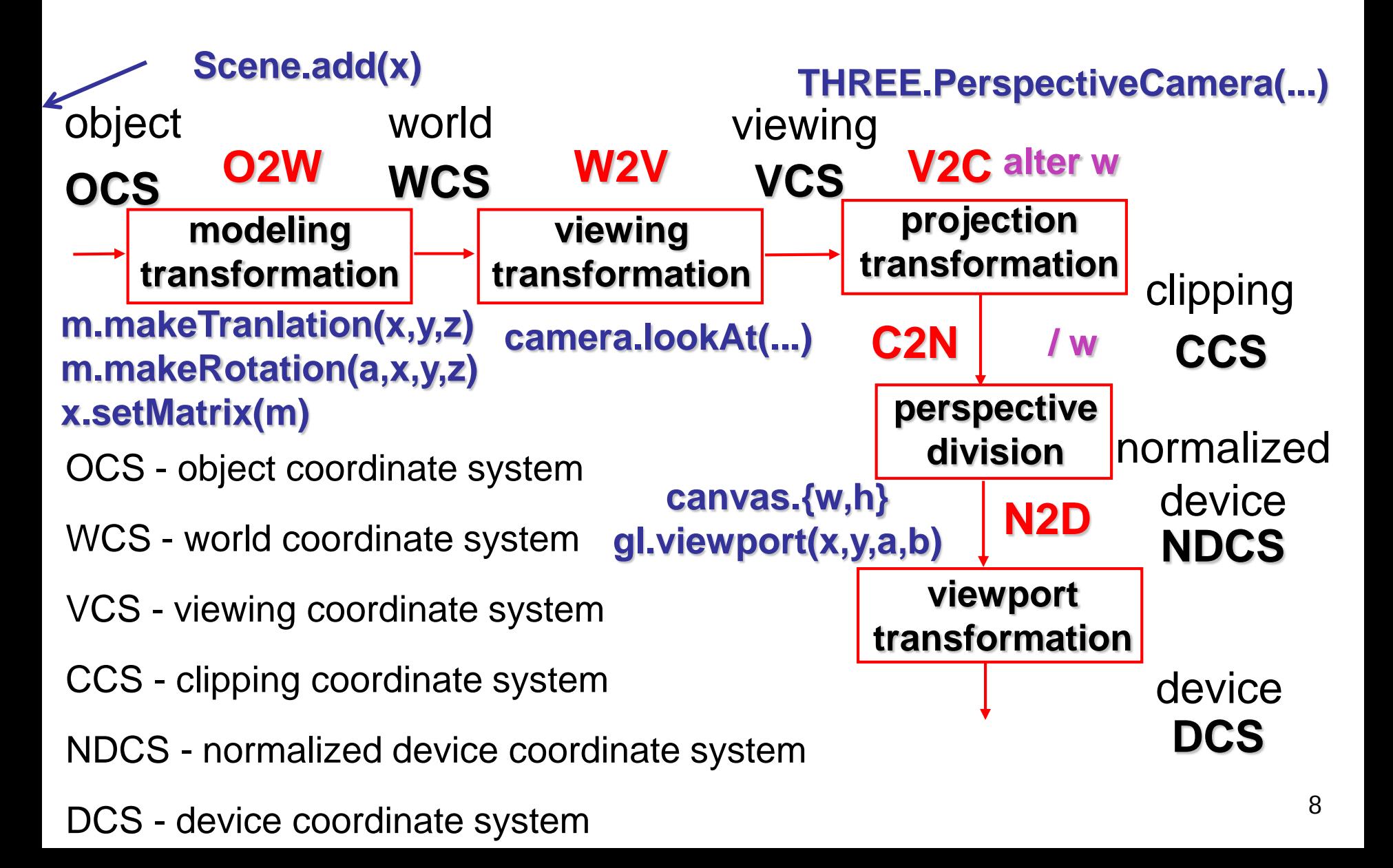

### **Questions?**

## **Coordinate Systems**

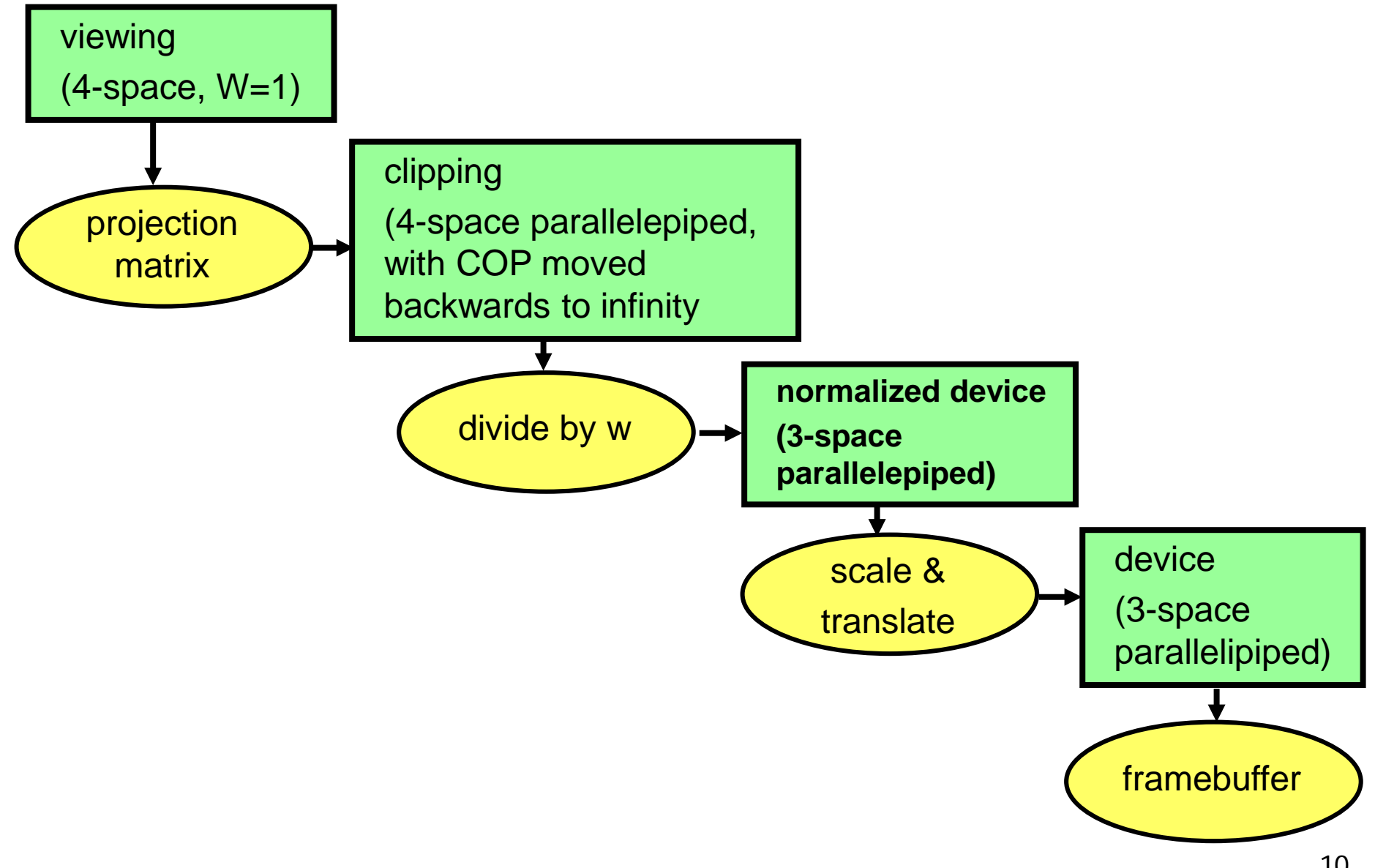

# **Perspective Example**

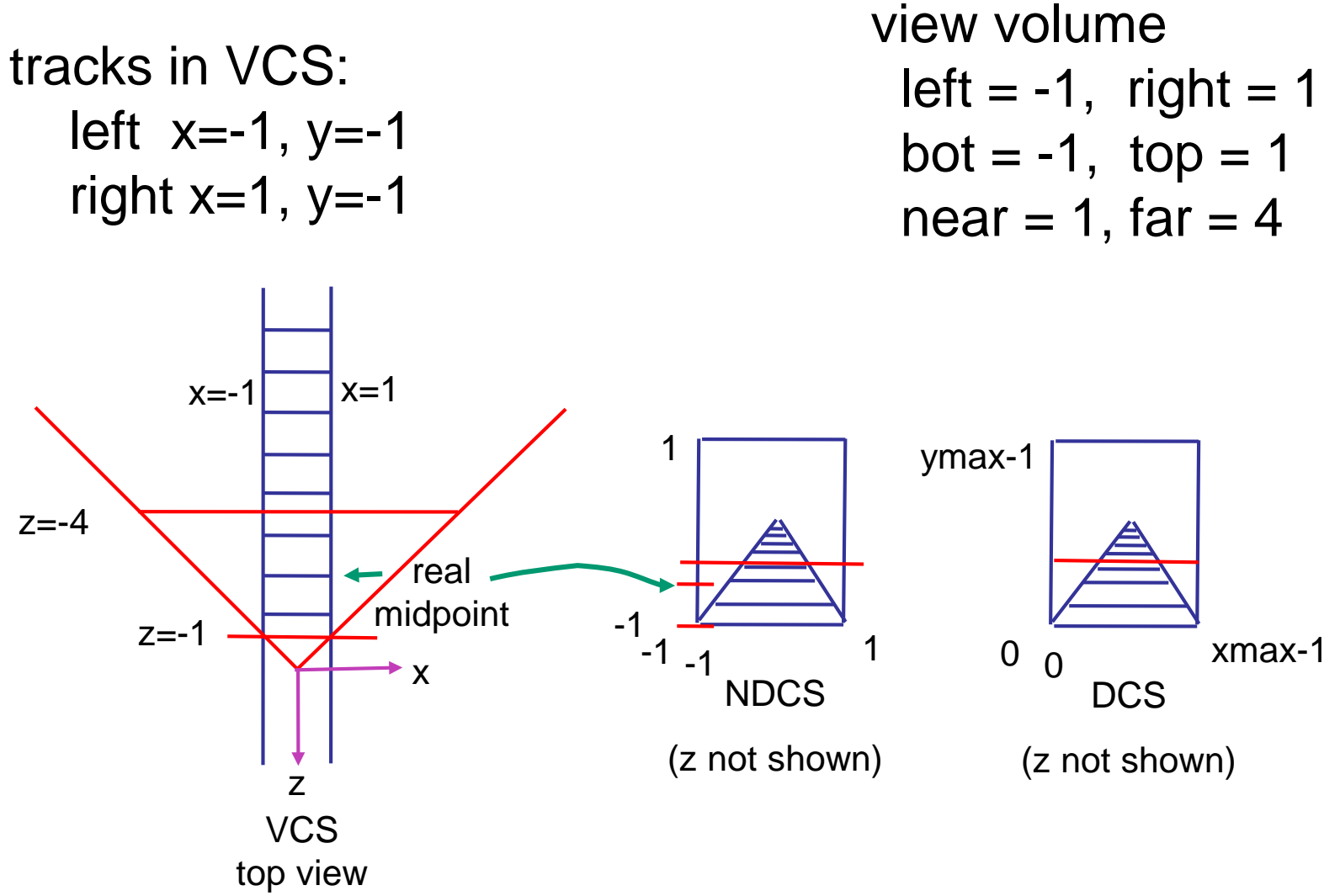

# **Perspective Example**

view volume

- left  $= -1$ , right  $= 1$
- bot =  $-1$ , top = 1
- near  $= 1$ , far  $= 4$

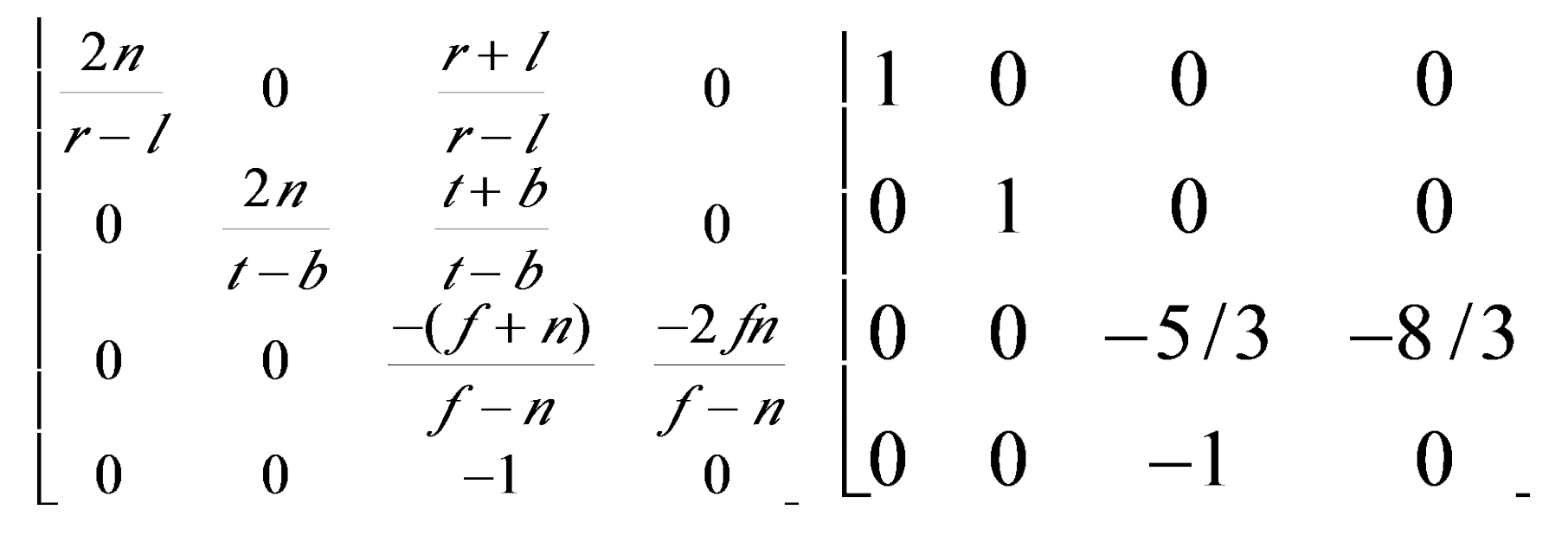

## **Perspective Example**

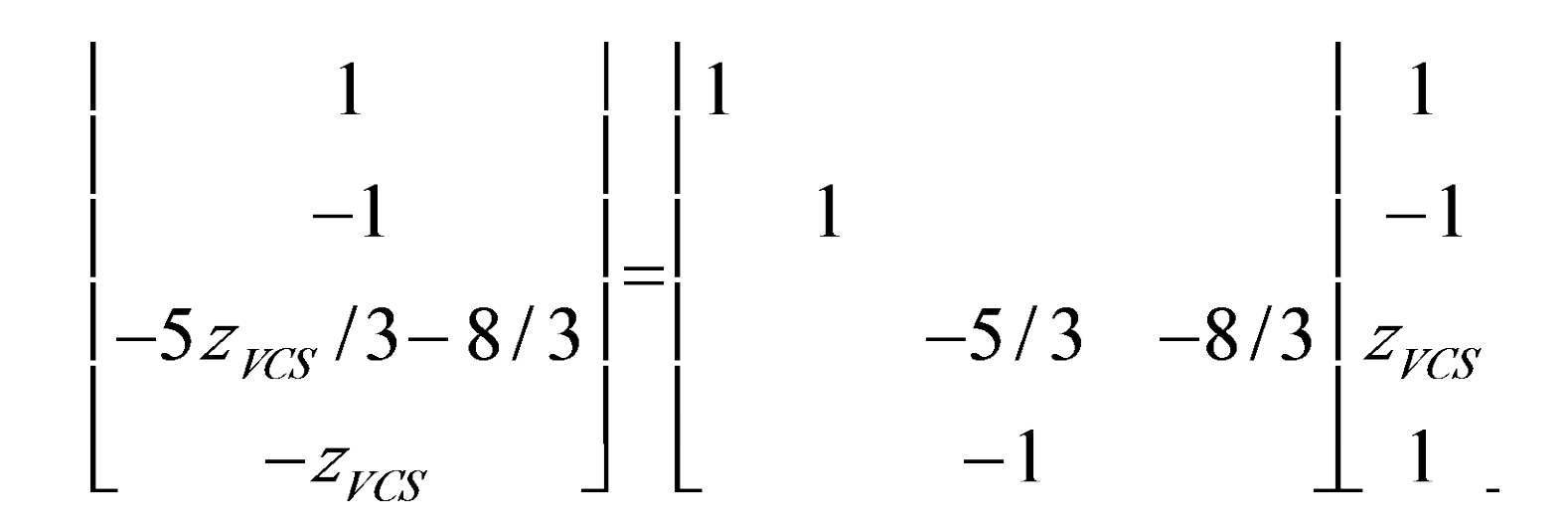

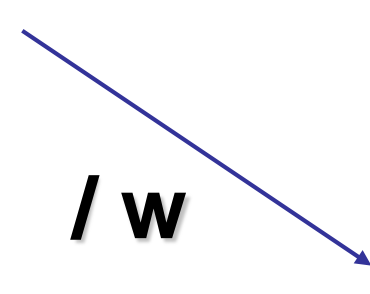

 $\boldsymbol{x}_{NDCS} = -1/z_{VCS}$ <br> $\boldsymbol{y}_{NDCS} = 1/z_{VCS}$  $Z_{NDCS} = \frac{5}{3} + \frac{8}{3Z_{VCG}}$ 

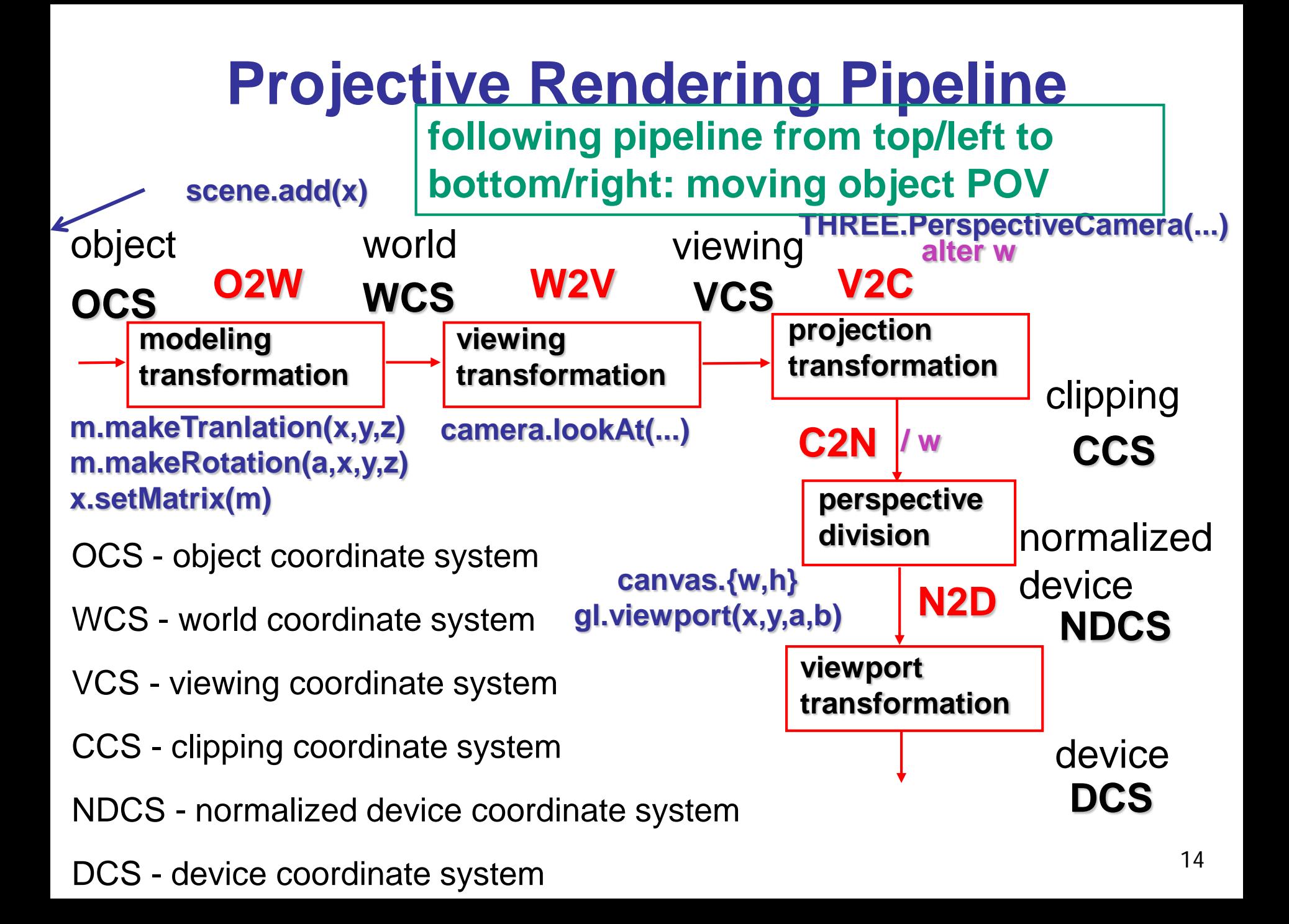

# **OpenGL Example**

**go back from end of pipeline to beginning: coord frame POV!**

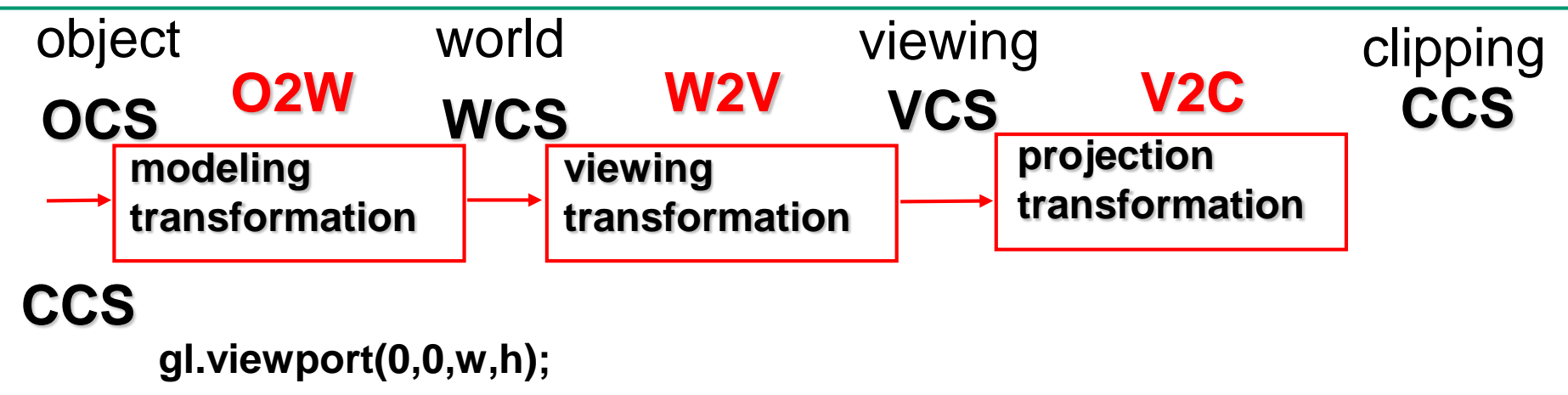

#### **THREE.PerspectiveCamera(view angle, aspect, near, far) VCS**

```
u_xformMatrix = Identity()
      gl.uniformMatrix4fv(u_xformMatrix, false, xformMatrix);
WCS
```
#### **torsoGeometry.applyMatrix(u\_xformMatrix ); var torso = new THREE.Mesh(torsoGeometry,normalMaterial); scene.add(torso); OCS1**

# **Coord Sys: Frame vs Point**

**read down: transforming between coordinate frames, from frame A to frame B**

**read up: transforming points, up from frame B coords to frame A coords**

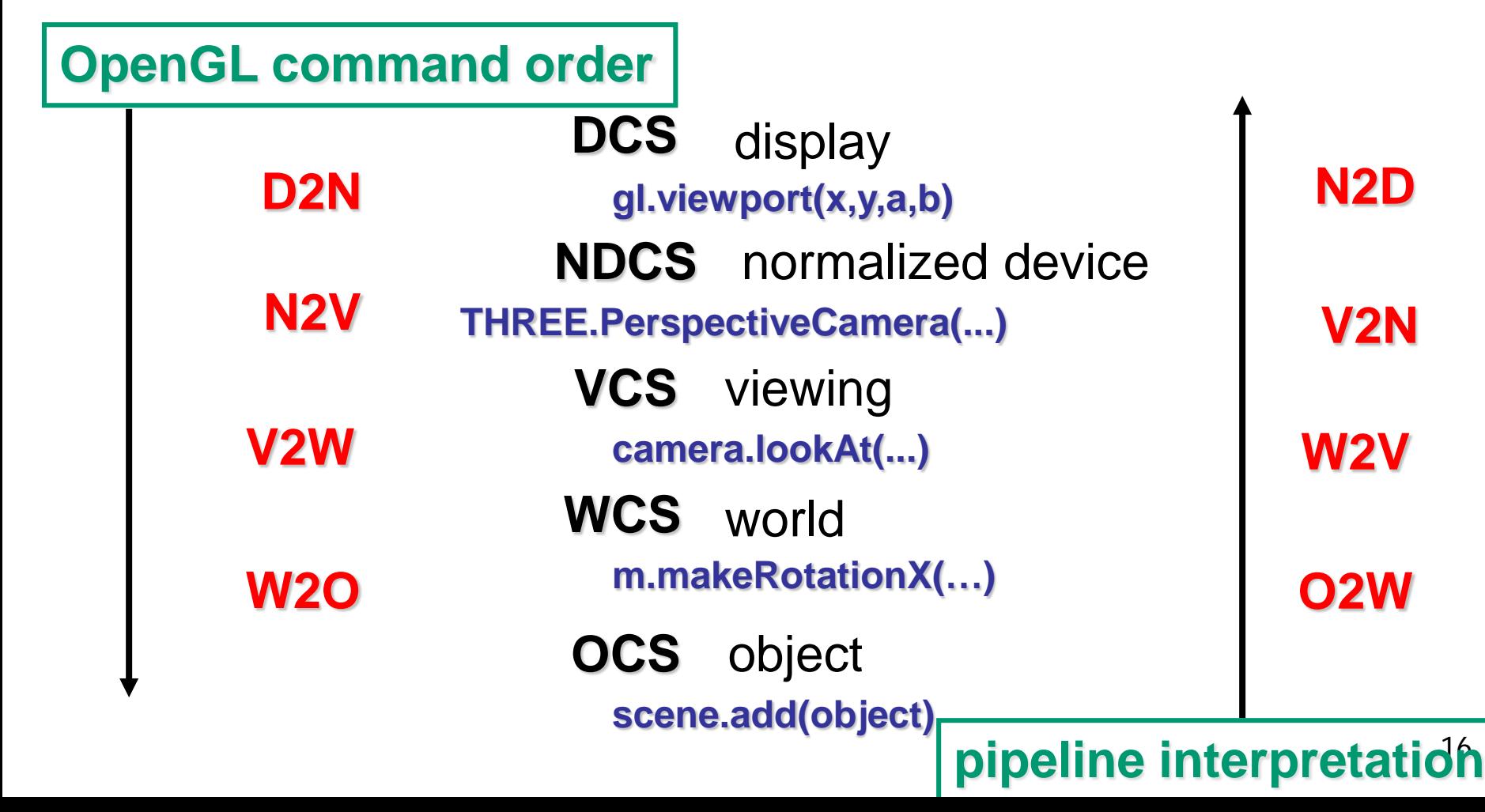

### **Questions?**